# **IBM WebSphere MQ Telemetry**

*Performance Evaluations*

*V1.0*

August 2010

Oliver Fenton

WebSphere MQ Performance IBM UK Laboratories Hursley Park Winchester Hampshire SO21 2JN

Property of IBM

#### **Please take Note!**

Before using this report, please be sure to read the paragraphs on "disclaimers", "warranty and liability exclusion", "errors and omissions", and the other general information paragraphs in the "Notices" section below.

#### **First Edition, August 2010**.

This edition applies to *WebSphere MQ V7.0* (and to all subsequent releases and modifications until otherwise indicated in new editions).

© Copyright International Business Machines Corporation 2010. All rights reserved.

Note to U.S. Government Users

Documentation related to restricted rights.

Use, duplication or disclosure is subject to restrictions set forth in GSA ADP Schedule contract with IBM Corp.

## **Notices**

#### **DISCLAIMERS**

The performance data contained in this report were measured in a controlled environment. Results obtained in other environments may vary significantly.

You should not assume that the information contained in this report has been submitted to any formal testing by IBM.

Any use of this information and implementation of any of the techniques are the responsibility of the licensed user. Much depends on the ability of the licensed user to evaluate the data and to project the results into their own operational environment.

#### **WARRANTY AND LIABILITY EXCLUSION**

The following paragraph does not apply to the United Kingdom or any other country where such provisions are inconsistent with local law:

INTERNATIONAL BUSINESS MACHINES CORPORATION PROVIDES THIS PUBLICATION "AS IS" WITHOUT WARRANTY OF ANY KIND, EITHER EXPRESS OR IMPLIED, INCLUDING, BUT NOT LIMITED TO, THE IMPLIED WARRANTIES OF NON-INFRINGEMENT, MERCHANTABILITY, OR FITNESS FOR A PARTICULAR PURPOSE.

Some states do not allow disclaimer of express or implied warranties in certain transactions, therefore this statement may not apply to you.

In Germany and Austria, notwithstanding the above exclusions, IBM's warranty and

liability are governed only by the respective terms applicable for Germany and Austria in the corresponding IBM program license agreement(s).

### **ERRORS AND OMISSIONS**

The information set forth in this report could include technical inaccuracies or typographical errors. Changes are periodically made to the information herein; any such change will be incorporated in new editions of the information. IBM may make improvements and/or changes in the product(s) and/or the program(s) described in this information at any time and without notice.

### **INTENDED AUDIENCE**

This report is intended for architects, systems programmers, analysts and programmers wanting to understand the performance characteristics of *telemetry*. The information is not intended as the specification of any programming interface that is provided by WebSphere. It is assumed that the reader is familiar with the concepts and operation of WebSphere MQ V7.0.1.

### **LOCAL AVAILABILITY**

References in this report to IBM products or programs do not imply that IBM intends to make these available in all countries in which IBM operates. Consult your local IBM representative for information on the products and services currently available in your area.

### **ALTERNATIVE PRODUCTS AND SERVICES**

Any reference to an IBM product, program, or service is not intended to state or imply that only that IBM product, program, or service may be used. Any functionally equivalent product, program, or service that does not infringe any IBM intellectual property right may be used instead. However, it is the user's responsibility to evaluate and verify the operation of any non-IBM product, program, or service.

### **USE OF INFORMATION PROVIDED BY YOU**

IBM may use or distribute any of the information you supply in any way it believes appropriate without incurring any obligation to you.

#### **TRADEMARKS AND SERVICE MARKS**

The following terms used in this publication are trademarks of International Business Machines Corporation in the United States, other countries or both:

- IBM
- **WebSphere**

Java and all Java-based trademarks and logos are trademarks of Sun Microsystems, Inc. in the United States, other countries, or both.

Microsoft and Windows are trademarks of Microsoft Corporation in the United States, other countries, or both.

Other company, product, and service names may be trademarks or service marks of

others.

### **EXPORT REGULATIONS**

You agree to comply with all applicable export and import laws and regulations.

# **Preface**

## *Target audience*

This SupportPac is designed for people who:

- Will be designing and implementing solutions using WebSphere MQ Telemetry.
- Want to understand the performance limits of WebSphere MQ Telemetry.
- Want to understand what actions may be taken to tune WebSphere MQ Telemetry.

The reader should have a general awareness of the supported operating systems, WebSphere MQ and of WebSphere MQ Telemetry in order to make best use of this SupportPac.

# *Contents of this SupportPac*

This SupportPac includes:

- Release highlights performance charts.
- Performance measurements with figures and tables to present the performance capabilities of telemetry and multi-connection scenarios.
- Interpretation of the results and implications on designing or sizing of MQTT applications using telemetry.
- Local queue manager, client channel, and distributed queuing configurations.

Feedback on this SupportPac

We welcome constructive feedback on this report.

- Does it provide the sort of information you want?
- Do you feel something important is missing?
- Is there too much technical detail, or not enough?
- Could the material be presented in a more useful manner?

Please direct any comments of this nature to WMQPG@uk.ibm.com.

Specific queries about performance problems on your WebSphere MQ system should be directed to your local IBM Representative or Support Centre.

# **Contents**

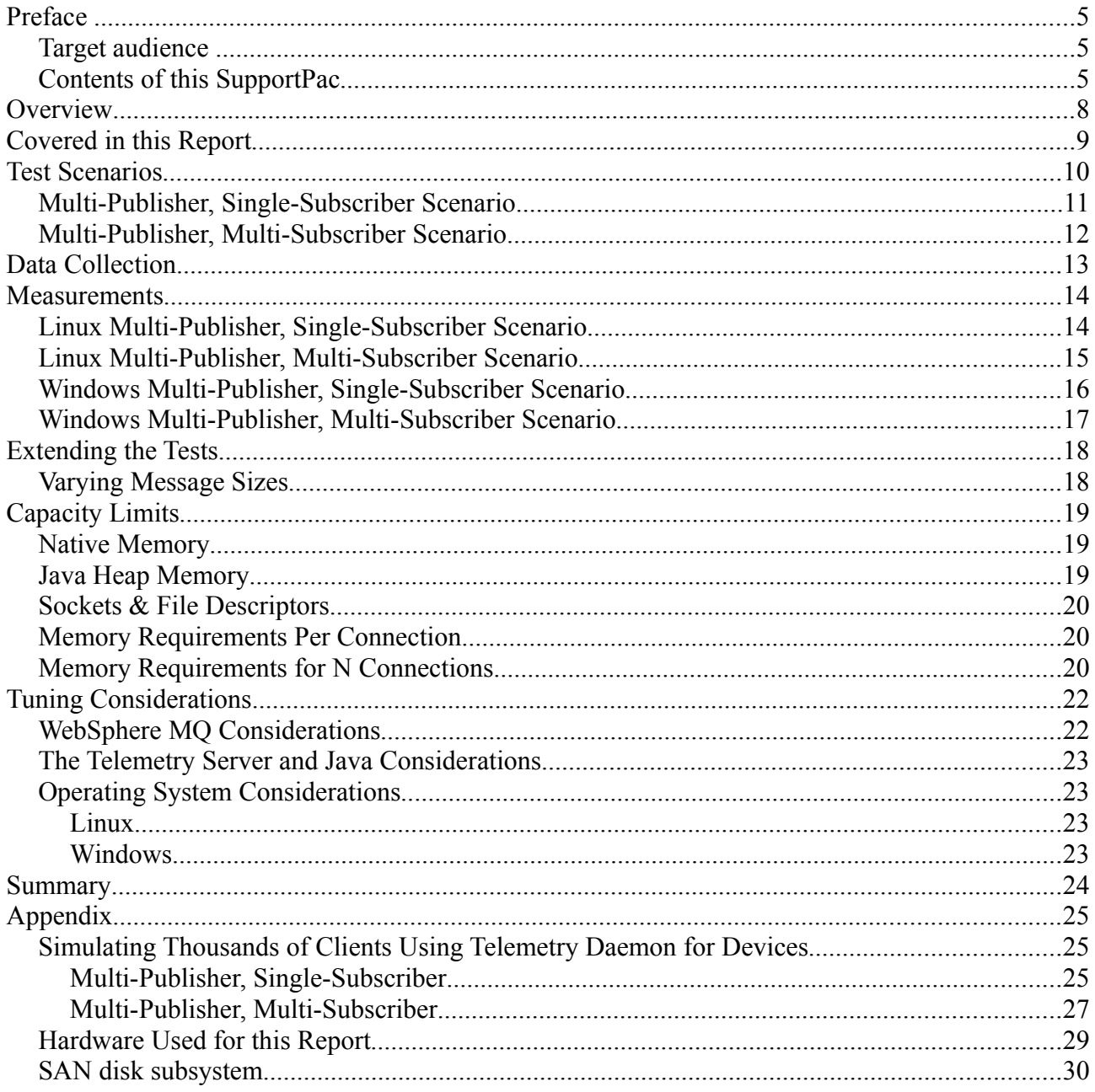

# **Tables**

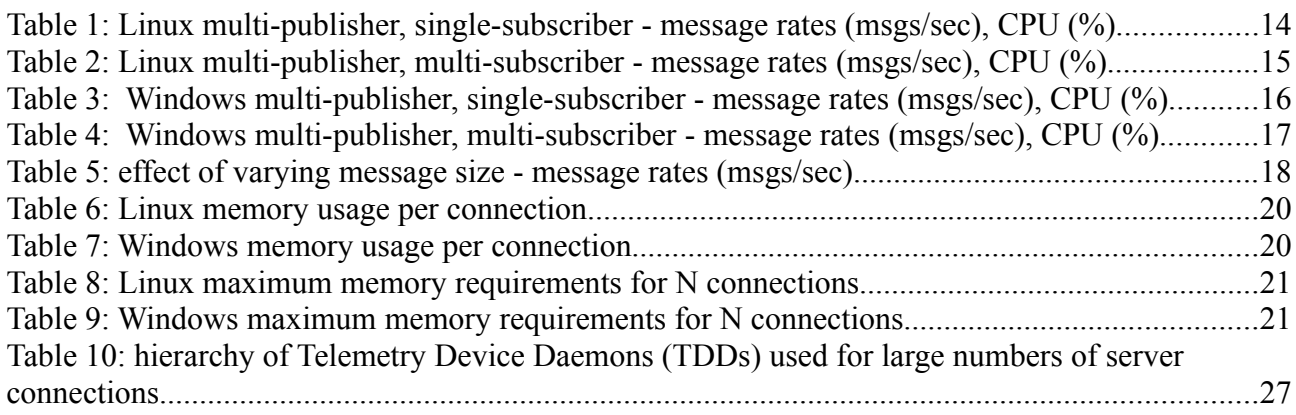

# **Figures**

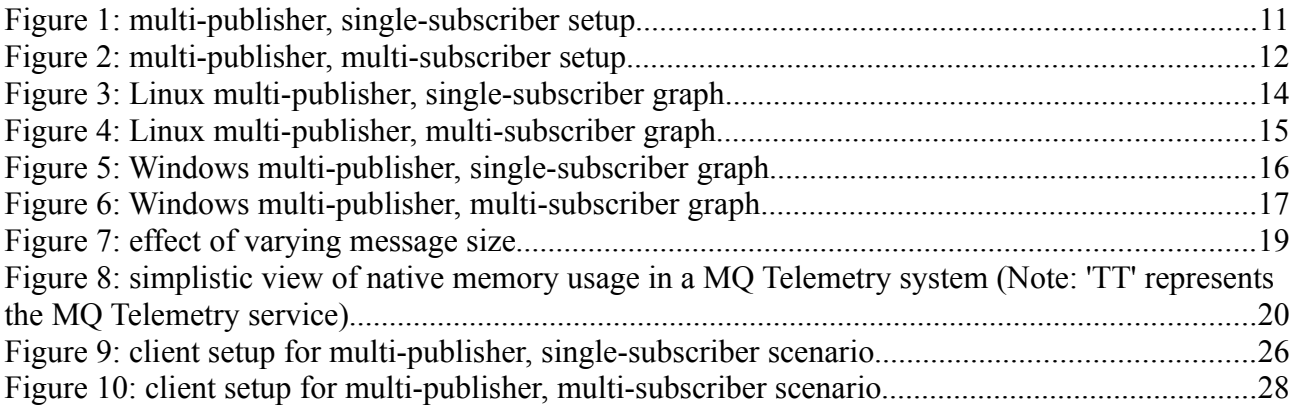

# **Overview**

"The MQTT protocol enables a publish/subscribe messaging model in an extremely lightweight way. It is useful for connections with remote locations where a small code footprint is required and/or network bandwidth is at a premium." [\(http://mqtt.org/\)](http://mqtt.org/)

Telemetry is an extension of WebSphere MQ that manages messages using the MQTT V3 protocol. It has been designed with connection scalability in mind and can cope with thousands of simultaneously connected devices. The MQTT protocol defines three distinct qualities of service which can now benefit from WebSphere MO's reliability and robustness.

The three Qualities of Service (from here on referred to as QoS) as defined by the MQTT V3 protocol are:

- QoS level 0 At most once delivery. This is the fastest method of messaging using the protocol, but is trading assured delivery for performance.
- QoS level 1 At least once delivery. Ensures a message is received by the receiver at least once (i.e. duplicates are allowed).
- OoS level 2 Exactly once delivery. This is the best level of service achievable using the MQTT protocol. Using this method with WebSphere MQ Telemetry will ensure a message will always reach its destination exactly once.

# **Covered in this Report**

This report describes and evaluates six key scenarios, and covers two of telemetry's supported platforms.

- Platforms
	- Red Hat Enterprise Linux V5.5 64-bit
	- Windows Server 2008
- Telemetry round-trip messaging multi-publisher, single-subscriber.
	- at MQTT QoS 0.
	- at MQTT QoS 1.
	- at MQTT QoS 2.
- Telemetry round-trip messaging multi-publisher, multi-subscriber.
	- at MQTT QoS 0.
	- at MQTT QoS 1.
	- at MQTT QoS 2.

This document does not cover the following telemetry features:

- SSL support.
- Performance measurements for connecting and subscribing clients.
- Interfacing with WebSphere MQ message topics in the following ways:
	- MQTT clients publishing to WebSphere MQ message topics for subscription by a non-MQTT subscriber and
	- WebSphere MQ non-MQTT publishers publishing to MQTT subscribed clients.

# **Test Scenarios**

The core of this document describes two configurations used to demonstrate the performance of the telemetry server:

- Multi-publisher, single-subscriber
- Multi-publisher, multi-subscriber

For each scenario, message rates are recorded with up to 100,000 MQTT clients and at the three varying qualities of service supported by the MQTT V3 protocol- 0, 1 & 2.

Unless otherwise specified, the standard message sized used for all the measurements in this report is 256 bytes. This size includes the message content and is sent in addition to MQTT protocol headers as defined in the specification.

The following pages describe the two configurations.

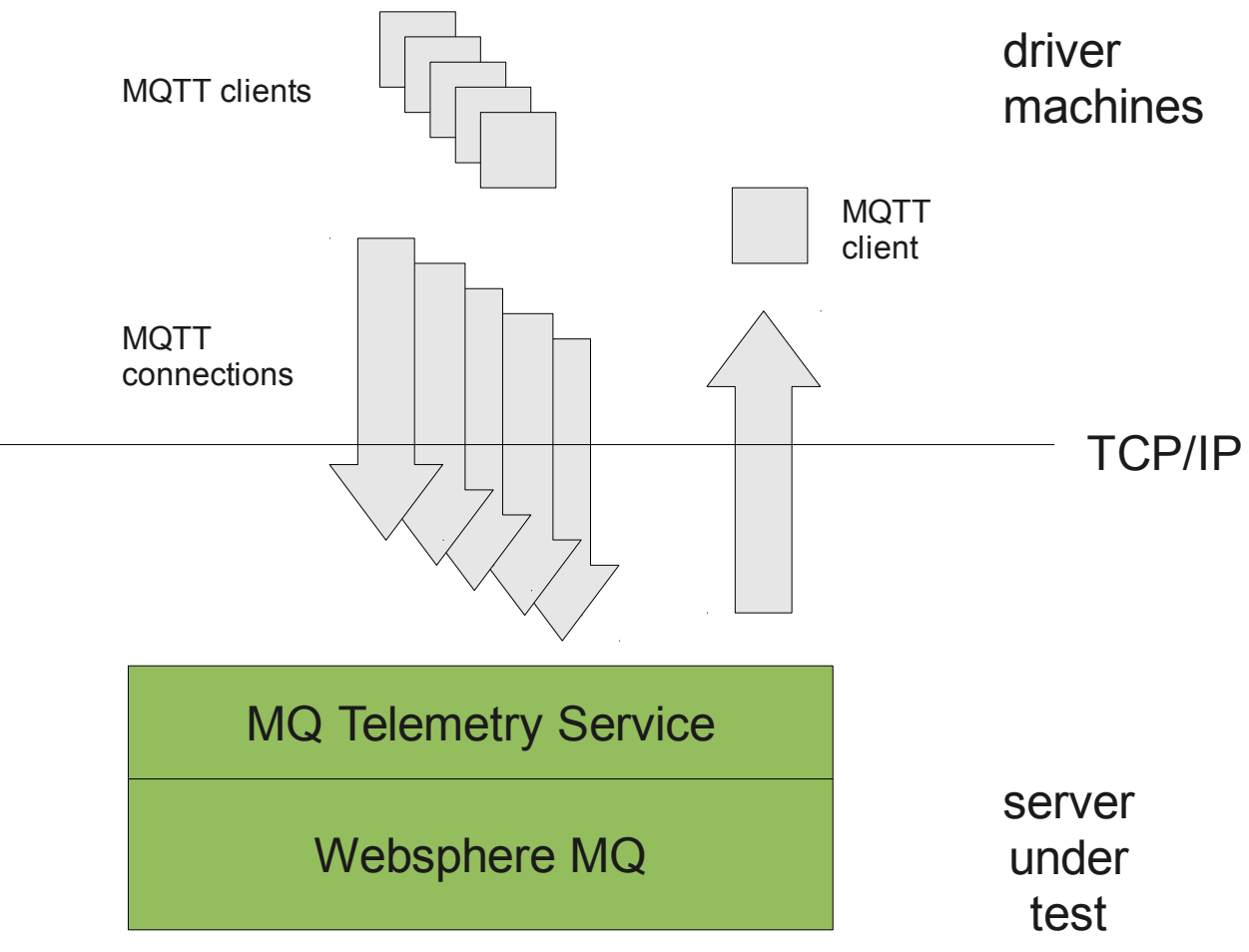

## *Multi-Publisher, Single-Subscriber Scenario*

*Figure 1: multi-publisher, single-subscriber setup*

In this scenario, messages are published to the telemetry server 100 at a time from 100 randomly chosen MQTT clients. They publish to a single topic (called TOPIC1).

A single subscribing MQTT client retrieves all of the messages using its MQTT callback listener.

At start-up, 500 messages are initially published. Following the 500 message initialization, for every 100 messages the subscribing client receives, another 100 new messages are published by a random selection of publishers from the set of connected clients. This ensures the telemetry's transmit queue depth remains low (under 500) while ensuring the server always has work to do.

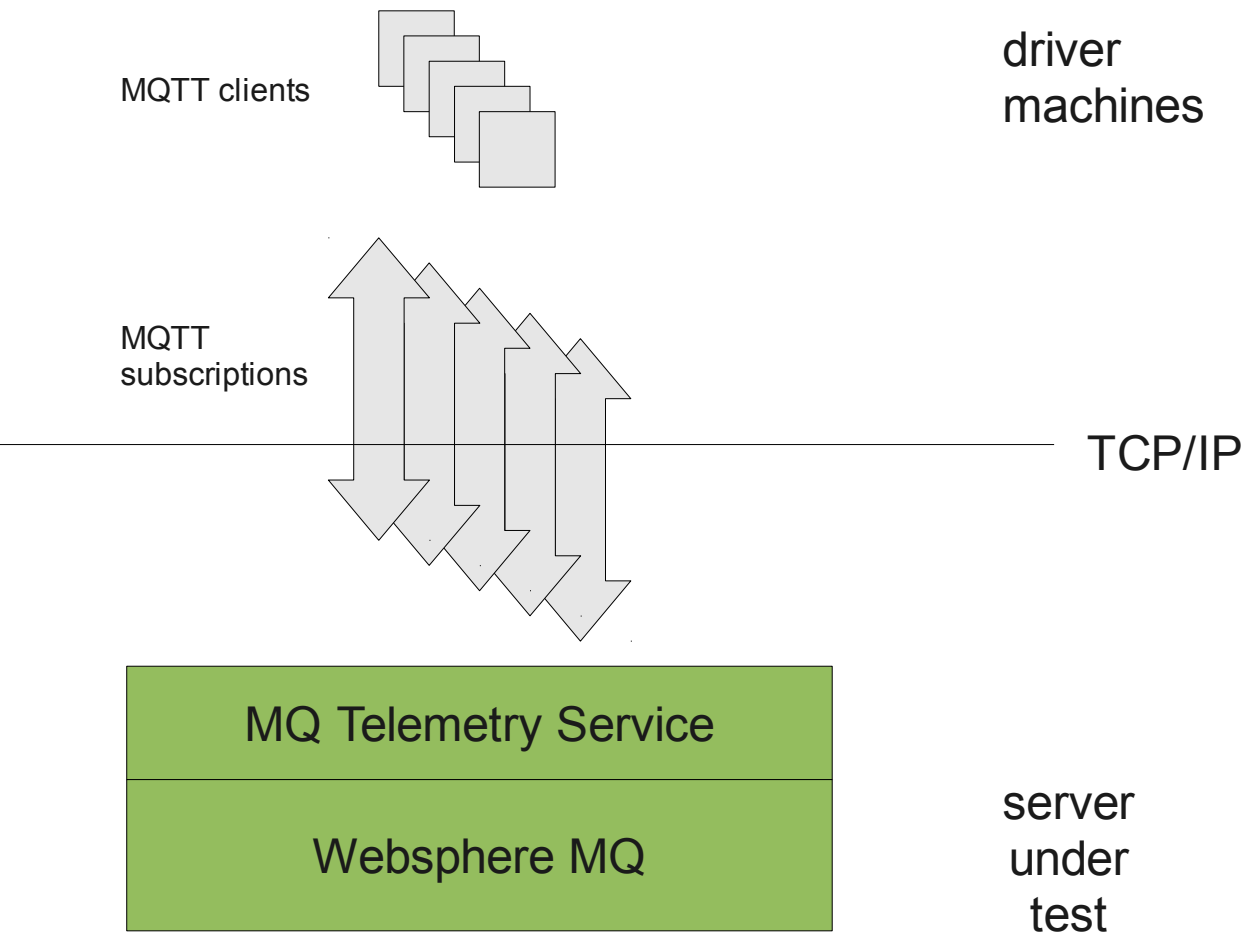

### *Multi-Publisher, Multi-Subscriber Scenario*

*Figure 2: multi-publisher, multi-subscriber setup*

Each client connects and subscribes to individual topics (one per client) before running the measurements. Each message is sent to a topic which has a single subscriber. The subscriber receives the message using its callback listener. As an example, with 50,000 clients, there are 50,000 topics, each with a single subscriber.

In this scenario, messages are published to the telemetry server 100 at a time from 100 randomly chosen MQTT clients. They publish to a topic (of the format rsmbX/mqY) which has a single subscriber.

Each message will only be received by a single subscriber using its MQTT callback listener.

At start-up, 500 messages are initially published. For every 100 messages the subscribing clients receive (summed together), another 100 new messages are published by a random selection of publishers from the set of connected clients. Using this technique, the telemetry's transmit queue depth remains low (under 500) while ensuring the server always has work to do.

# **Data Collection**

Message rates are measured by the client application and are a measure of the time taken for a set of messages to be published to the telemetry server, processed by the telemetry server and finally pushed to the subscriber. The rate measured is the number of completed cycles per second starting from when the publisher first publishes the message and finishing when the subscriber asynchronously receives the message. In most cases, the measurements were taken after processing 500,000 messages.

The CPU percentages have been calculated from vmstat data. Readings of idle time were measured and subtracted from 100. This is equivalent to summing user time, system time and wait time.

Native memory data was collected using vmstat on Linux and a proprietary version on Windows which uses the same hooks as the Reliability and Performance Monitor.

Java heap usage was collected using the -verbose:gc JVM option. More information on this option can be found later in this report or in the [IBM Java Diagnostics Guide.](http://publib.boulder.ibm.com/infocenter/javasdk/v5r0/index.jsp)

# **Measurements**

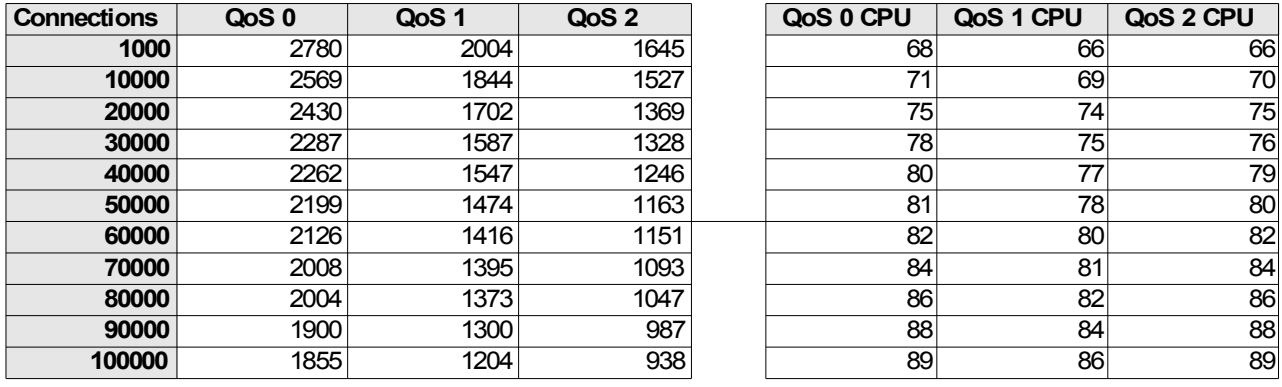

## *Linux Multi-Publisher, Single-Subscriber Scenario*

*Table 1: Linux multi-publisher, single-subscriber - message rates (msgs/sec), CPU (%)*

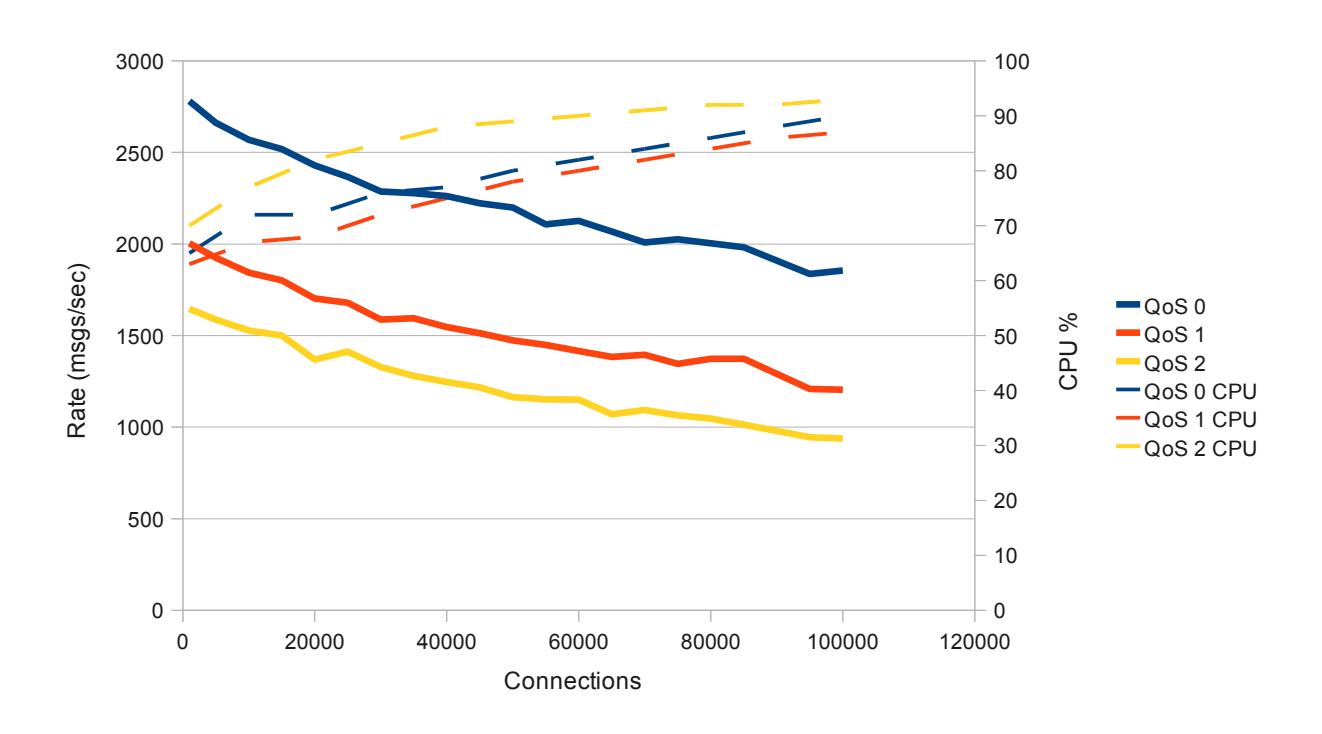

*Figure 3: Linux multi-publisher, single-subscriber graph*

With 1000 connections, telemetry can serve messages at nearly 3000 msgs/sec. As the number of connections increases, the number of messages through the server decreases steadily and the CPU usage approaches 100%. At 100,000 connections, the server can still process nearly 1000 msgs/sec at QoS 2.

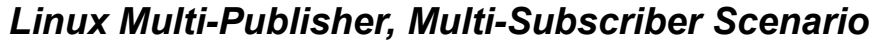

| <b>Connections</b> | QoS <sub>0</sub> | QoS <sub>1</sub> | QoS <sub>2</sub> | QoS 0 CPU       | QoS 1 CPU | QoS 2 CPU |
|--------------------|------------------|------------------|------------------|-----------------|-----------|-----------|
| 1000               | 1877             | 1235             | 1088             | 71              | 67        | 70        |
| 10000              | 1435             | 967              | 949              | 85              | 81        | 81        |
| 20000              | 1361             | 1008             | 1117             | 88              | 83        | 86        |
| 30000              | 1313             | 1145             | 1146             | $\overline{89}$ | 84        | 85        |
| 40000              | 1256             | 1299             | 1076             | 90              | 80        | 87        |
| 50000              | 1270             | 1329             | 1023             | 89              | 81        | 89        |
| 60000              | 1291             | 1389             | 1065             | 90 <sub>0</sub> | 82        | 90        |
| 70000              | 1232             | 1254             | 1025             | 90 <sub>0</sub> | 85        | 91        |
| 80000              | 1216             | 1086             | 1018             | 90 <sub>0</sub> | 84        | 91        |
| 90000              | 1237             | 1070             | 958              | 91              | 87        | 91        |
| 100000             | 1127             | 973              | 834              | 92              | 88        | 91        |

*Table 2: Linux multi-publisher, multi-subscriber - message rates (msgs/sec), CPU (%)*

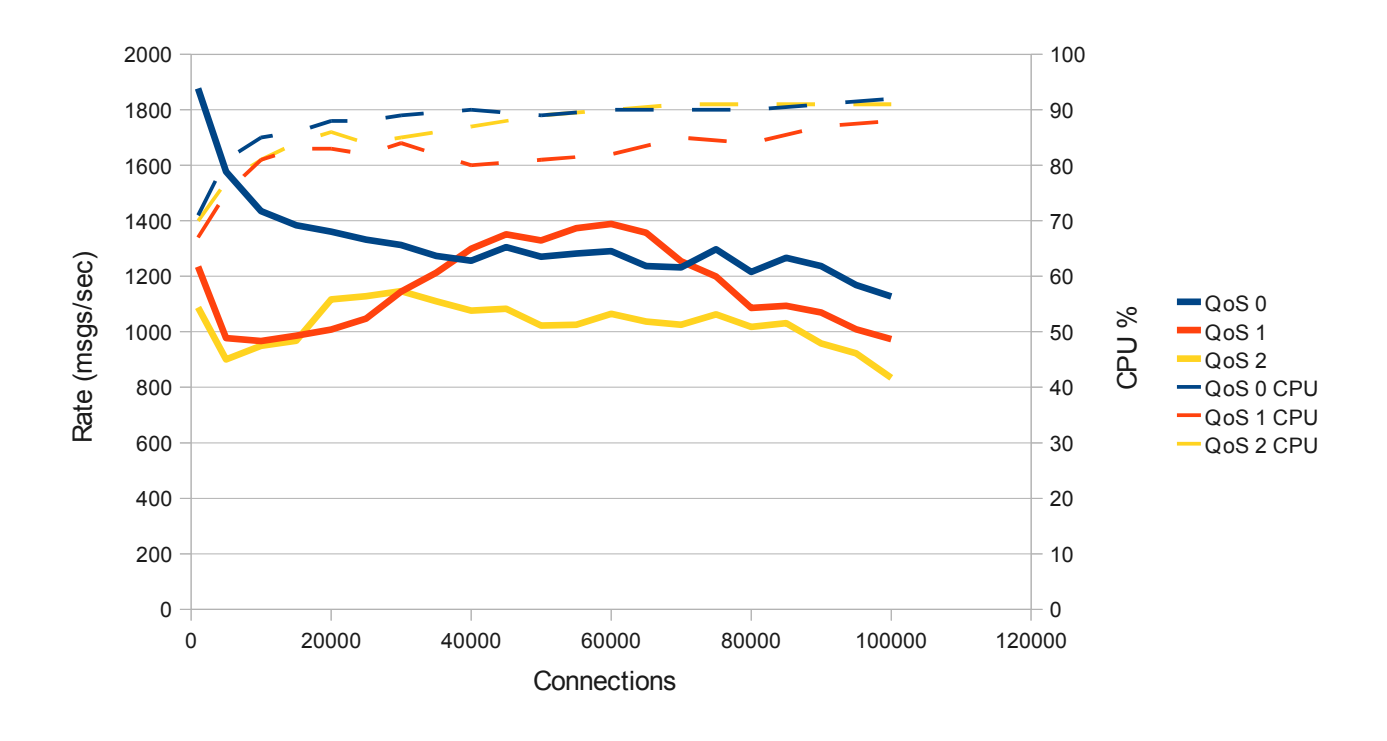

#### *Figure 4: Linux multi-publisher, multi-subscriber graph*

This scenario overlaps the multi-publisher, single-subscriber scenario, while demonstrating the performance change with up to 100,000 subscribers. Once again the peak rate was measured with the smallest number of connections, and the rate, even with the maximum number of subscribers is still near 1000msgs/sec. There is a dip in message rates between 0 and 50,000 connections before the rate starts to steadily decrease as in the multi-publisher, single-subscriber scenario.

### *Windows Multi-Publisher, Single-Subscriber Scenario*

For the Windows runs, measurements were taken with up to 50,000 connections. Above this will require more than 2GB of memory which is the standard on a 32-bit Windows machine, running a 32-bit JVM.

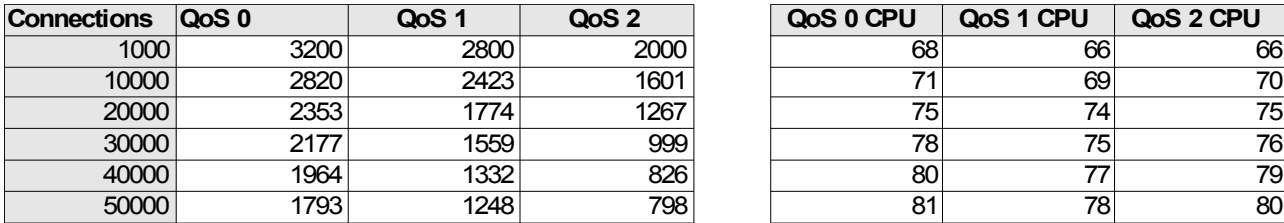

| QoS 0 CPU | QoS 1 CPU | QoS 2 CPU |
|-----------|-----------|-----------|
| RR        | 66        | 66        |
|           | 39        |           |
| 75        | 14        | 75        |
| 78        | 75        | 76        |
|           |           | 79        |
|           |           |           |

*Table 3: Windows multi-publisher, single-subscriber - message rates (msgs/sec), CPU (%)*

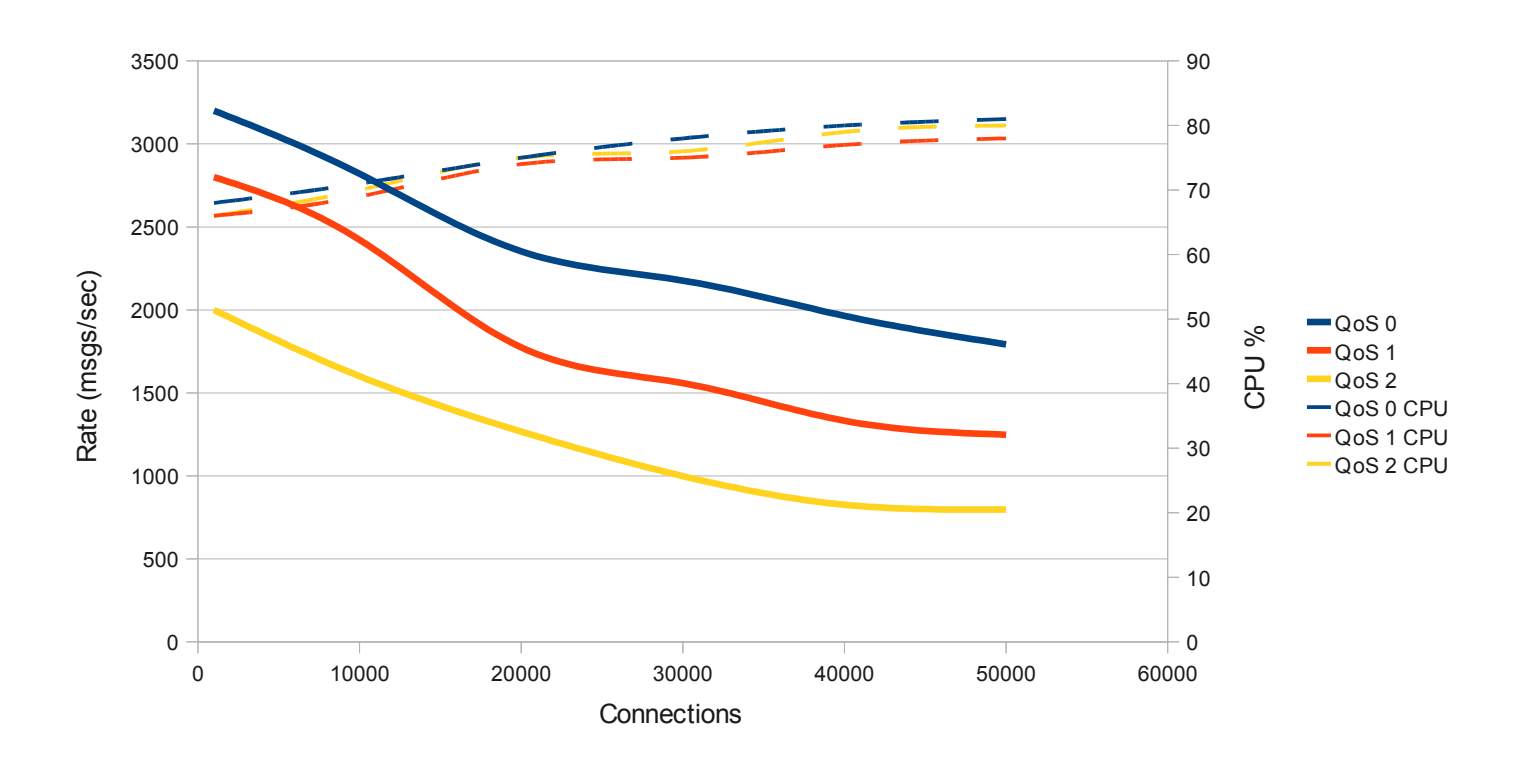

*Figure 5: Windows multi-publisher, single-subscriber graph*

The maximum message rate peaks with the lowest number of connections and decreases steadily as the number of connections is increased.

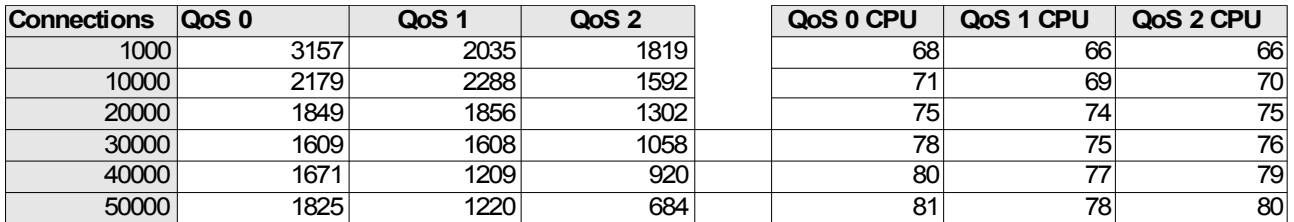

### *Windows Multi-Publisher, Multi-Subscriber Scenario*

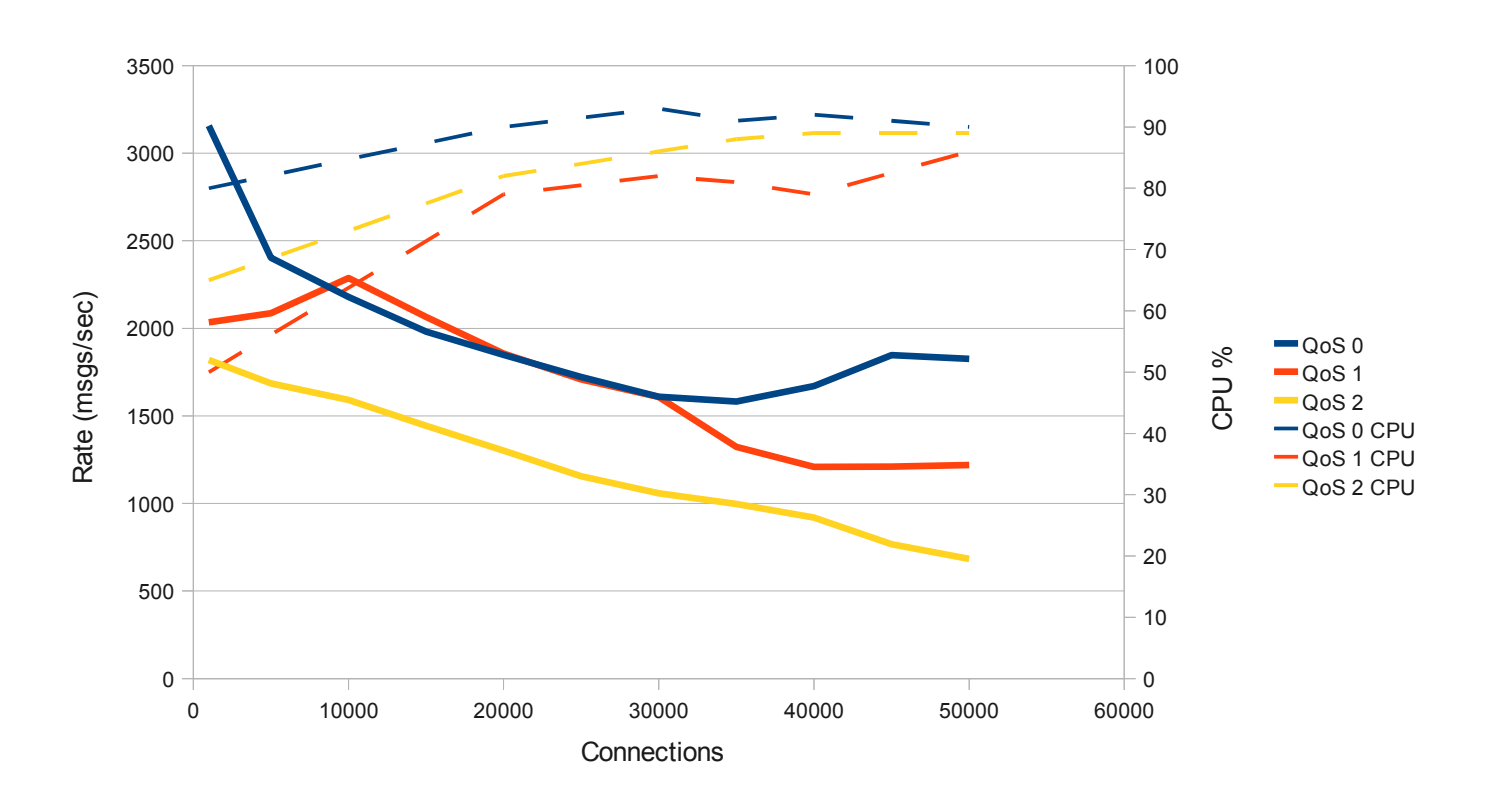

*Figure 6: Windows multi-publisher, multi-subscriber graph*

As in the Linux runs, there is a slight dip in message rates as the number of connections is increased. QoS 1 messaging rates fall in-line with QoS 0 between 10,000 and 30,000 connections,

*Table 4: Windows multi-publisher, multi-subscriber - message rates (msgs/sec), CPU (%)*

# **Extending the Tests**

## *Varying Message Sizes*

The MQTT V3 protocol enables a publish / subscribe messaging model in an extremely lightweight way. It is useful for sending small messages from a wide variety of devices. The telemetry server has been designed for rapid delivery of small messages over this protocol. As such, this document is focussed on small messages. All measurements taken in other sections of this report use a message size of 256 bytes.

This section demonstrates the effects of alternate message lengths on the telemetry server. Messages are randomly generated character strings of the lengths 32 bytes, 256 bytes, 2048 bytes, 16,384 bytes and 65536 bytes.

These tests have been carried out on Linux at QoS 2 and for the multi-publish, multi-subscribe scenario only.

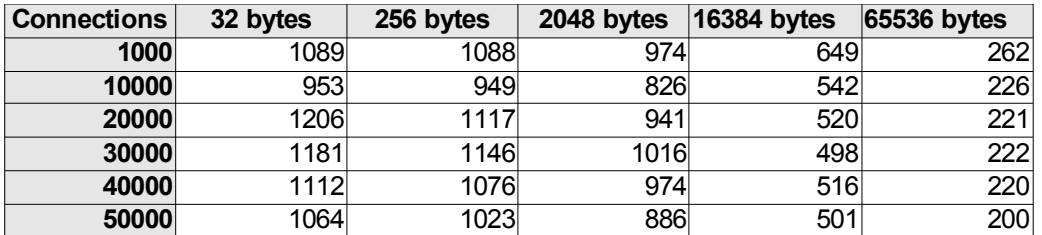

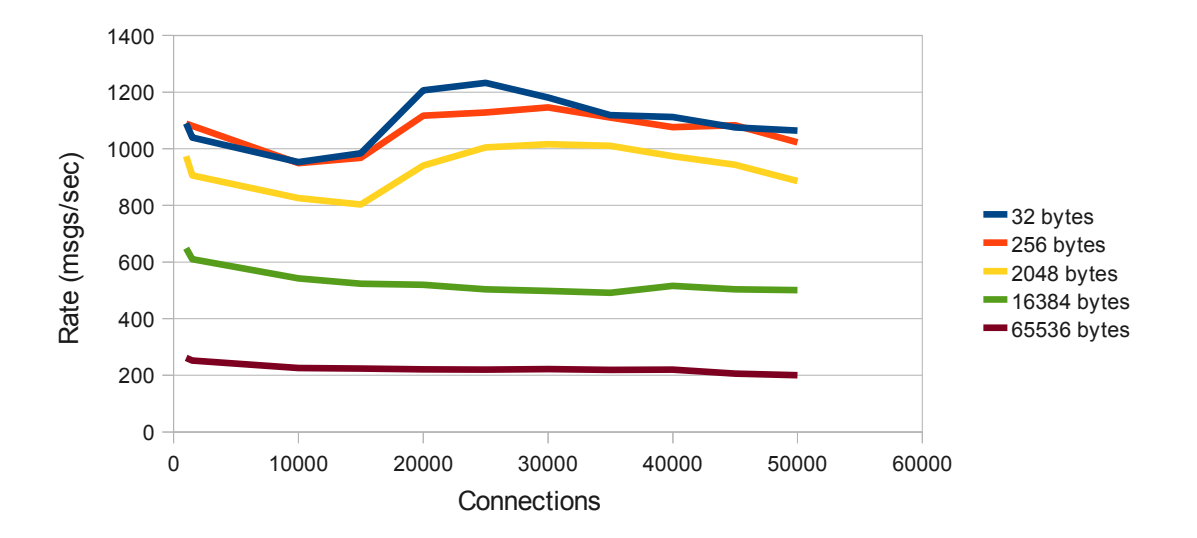

*Table 5: effect of varying message size - message rates (msgs/sec)*

*Figure 7: effect of varying message size*

# **Capacity Limits**

The performance measurements for maximum throughput rates, as recorded above are constrained primarily by CPU. When considering an telemetry solution, both Java and native memory requirements should be taken into account. This section lists the requirements as shown on the server machines during our measurements.

# *Native Memory*

Recorded is the amount of native memory required per connection, subscription and during messaging. Only peak figures are recorded. Note that native memory requirements for Nconnections will include telemetry requirements along with requirements for WebSphere MQ, the JVM, its heap, and any non-MQ background processes.

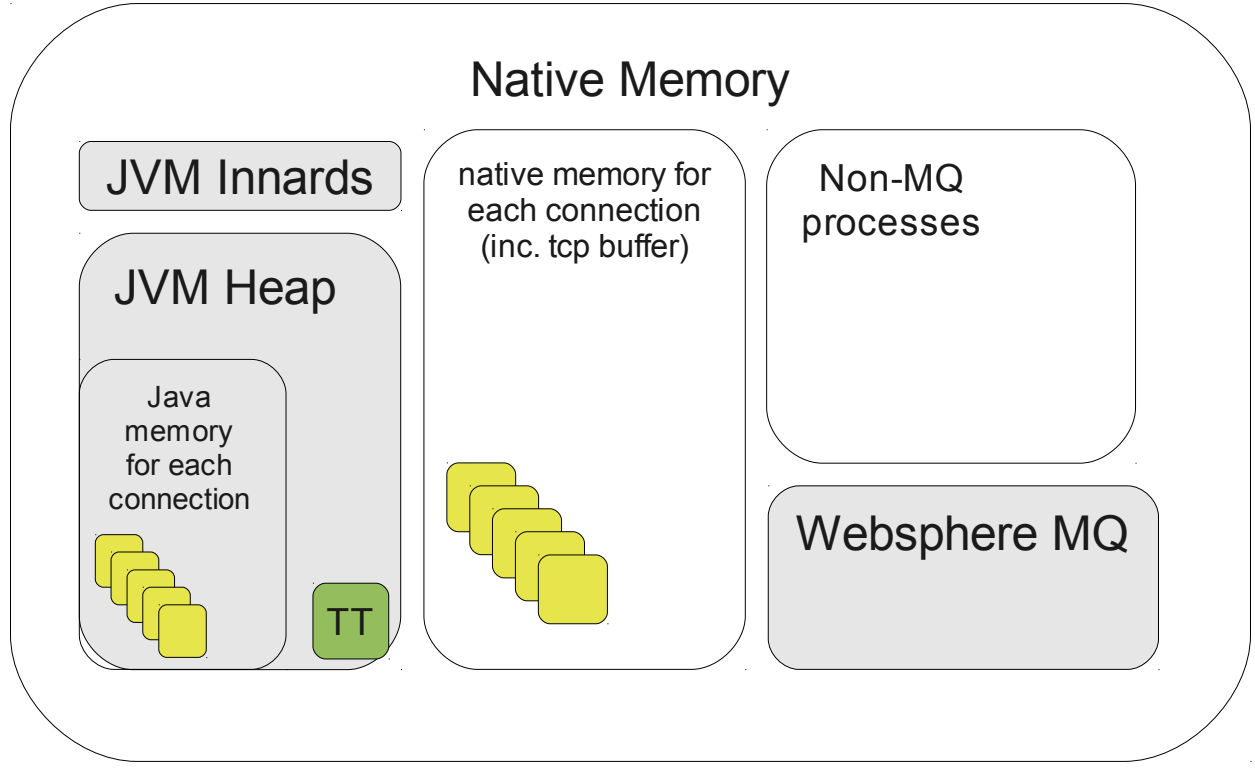

*Figure 8: simplistic view of native memory usage in a telemetry system (Note: 'TT' represents the telemetry service)*

Native memory has been measured using vmstat's free memory counter.

# *Java Heap Memory*

The Java memory data shown is the amount required for objects in the Java heap. This can be set using the -Xmx JVM setting (see Tuning Considerations). When allocating Java heap memory it is advisable to allocate more than the required amount to prevent regular garbage collections and

leading to poor performance. For example, a system requiring 600MB of Java heap should be preallocated around 1024MB (using -Xmx1024m).

Java heap memory was measured using the -verbose:gc JVM command line option.

## *Sockets & File Descriptors*

Each incoming connection to telemetry requires an open socket. On Linux each socket uses a file descriptor so the telemetry process must be able to open sufficient file descriptors to manage this requirement. A description of how to increase the default file descriptor limit on Linux can be found in Tuning Considerations.

### *Memory Requirements Per Connection*

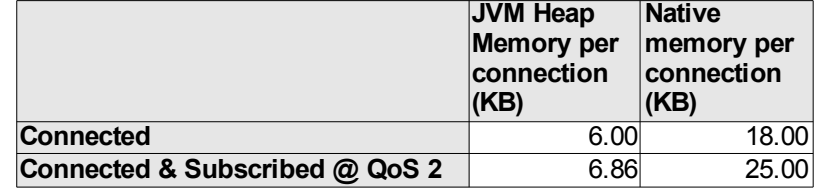

*Table 6: Linux memory usage per connection*

For every QoS 2 subscriber, an additional 6.86KB should be added to the Java heap requirements and 25.00KB to the native memory requirements.

|                                | JVM Heap<br><b>Memory per</b><br>connection<br>(KB) | Native<br>memory per<br>connection<br>(KB) |
|--------------------------------|-----------------------------------------------------|--------------------------------------------|
| <b>Connected</b>               | 4.00                                                | 12.00                                      |
| Connected & Subscribed @ QoS 2 | 4.60                                                | 15.00                                      |

*Table 7: Windows memory usage per connection*

The Windows measurements were taken using a 32-bit JVM. This explains why the storage numbers for the JVM are different on Windows verses Linux.

### *Memory Requirements for N Connections*

This table shows the peak memory usage during a multi-publisher, multi-subscriber test after a run at QoS 2 using 256-byte messages. The data shown with 0 connections show the base-memory usage before any tests are run.

|                         | Peak JVM | Peak Native                       |             |
|-------------------------|----------|-----------------------------------|-------------|
|                         |          | Heap Memory Memory Used Open File |             |
| <b>Connections (MB)</b> |          | (MB)                              | Descriptors |
|                         | 5        | 746                               | 99          |
| 1000                    | 13       | 910                               | 1099        |
| 10000                   | 74       | 1084                              | 10099       |
| 20000                   | 142      | 1357                              | 20099       |
| 30000                   | 210      | 1613                              | 30099       |
| 40000                   | 293      | 1769                              | 40099       |
| 50000                   | 366      | 1999                              | 50099       |
| 60000                   | 421      | 2264                              | 60099       |
| 70000                   | 520      | 2468                              | 70099       |
| 80000                   | 552      | 2580                              | 80099       |
| 90000                   | 627      | 2977                              | 90099       |
| 100000                  | 690      | 2977                              | 100099      |

*Table 8: Linux maximum memory requirements for N connections*

|                                   | Peak JVM<br>Heap | <b>Peak Native</b><br><b>Memory</b> |
|-----------------------------------|------------------|-------------------------------------|
| Connections Memory (MB) Used (MB) |                  |                                     |
| 0                                 |                  | 1320                                |
| 1000                              | 9                | 1340                                |
| 10000                             | 50               | 1444                                |
| 20000                             | 95               | 1521                                |
| 30000                             | 140              | 1669                                |
| 40000                             | 187              | 1768                                |
| 50000                             | 234              | 1825                                |

*Table 9: Windows maximum memory requirements for N connections*

# **Tuning Considerations**

To optimise message throughput using Websphere MQ Telemetry there are several WebSphere MQ, Java and operating system tuning parameters that can be used to improve performance. Each of the following settings should be considered and used appropriately for the desired setup.

Performance reports with tuning information for WebSphere MQ v7.0 on all supported operating systems can be found via. the [IBM SupportPac web page.](http://www.ibm.com/software/integration/wmq/support/)

## *WebSphere MQ Considerations*

**MAXHANDS** is a queue manager parameter that sets the maximum number of open handles that any one connection can have at the same time. To enable connections of thousands of telemetry clients, this number should be set appropriately to cope. Default is 256.

e.g. ALTER QMGR MAXHANDS(999999999)

MQTT messages using the telemetry server are placed on the WebSphere MQ queue **'SYSTEM.MQTT.TRANSMIT.QUEUE'**. Messages may be placed on the queue for each subscriber to receive a message so, for ten subscribers receiving a single message, up to ten 'transmit' messages will be placed on the transmit queue. Ensure the transmit queue size is sufficiently large to cope with the expected message rates. See the **MAXDEPTH** parameter on the queue description.

A message queue uses an in-memory buffer to store its queued messages. When the buffer becomes full messages start being written to disk. To avoid writing to disk, consider using the **DefaultPQBufferSize** (persistent messages) and **DefaultPBufferSize** (non-persistent messages) parameters to alter the buffer sizes and improve performance. On 32-bit queue managers (like Windows), the defaults are 64kb / 128kb for persistent / non-persistent messages. On 64-bit queue managers, the default buffer sizes are 128kb and 256kb respectively.

These parameters must be set before starting the queue manager and will apply to all queues defined in that invocation of the queue manager.

On Linux, set the TuningParameters stanza in the queue manager's qm.ini file. e.g.

```
TuningParameters: 
    DefaultQBufferSize=1048576 
    DefaultPQBufferSize=1048576
```
On Windows, the TuningParameters stanza must be set in the registry. Use either MQ Explorer or the amqmdain command to set these buffers. See the WebSphere MQ Infocenter for more information.

### *The Telemetry Server and Java Considerations*

The telemetry server is a Java application that extends WebSphere MQ. A Java Runtime Environment (JRE) is supplied with the Service and may need to be optimized for a large number of connections. To manage large numbers of connections, it is advisable to increase the initial Java heap size beyond the default settings. **Xmx** sets the maximum allowable heap size for the JRE. **Xms** sets the initial heap size for the JRE. For 50,000 connections, this document advises setting Xmx and Xms to 1024MB.

Set Xmx and Xms using the java.properties file in the mqxr configuration directory e.g.

# Heap sizing options - uncomment the following lines to set the heap to 1G -Xmx1024m

-Xms1024m

Some notes on Xmx and Xms:

- If Xms is set lower than Xmx, the Java Heap (from the perspective of the JRE) can dynamically change in size between Xms and Xmx. This optimizes memory use and will optimise performance under constant load but will result in a degradation of performance on occasions when the heap size changes. This is due to extended garbage collection times on these occasions.
- The size of Java heap must all be backed by physical memory. Each time a garbage collection occurs, the whole heap must be loaded into physical memory. If there is not enough physical memory available, swapping of the heap will cause a large performance degradation.

### *Operating System Considerations*

#### **Linux**

Each open socket requires one file descriptor on Linux so the telemetry service requires a file descriptor for each client connection. In addition, the service requires around 100 additional file descriptors for loading jars and configuration files. Ensure the file descriptor limit for a process exceeds the required number.

To set the file descriptor limit, edit /etc/security/limits.conf and append the following:

```
@mqm soft nofile 120000
@mqm hard nofile 120000
```
### **Windows**

To exceed 2000 connections on Windows, apply IBM Java APAR IZ78262.

# **Summary**

The total message throughput on Linux with up to 100,000 client connections subscribed is above 800 message per second using persistent, Quality of Service 2 messages using the MQTT protocol.

On Windows, the total message throughput with up to 50,000 client connections subscribed is above 650 messages pre second at Quality of Service 2 and can sustain higher rates at the lower QoS levels. Using messages around the 256 byte size, this is near the peak memory limit in a 2GB restrained system.

With small messages (less than 1024bytes), message rates are similar. Running with larger messages will see lower messaging rates.

To get the best performance and the largest number of connected devices into the MQ Telemetry service, we recommend tuning the following to your needs:

- Java heap size
- Number of open sockets
- MAXHANDS queue manager parameter
- DefaultQBufferSize for QoS 0
- DefaultPQBufferSize for QoS 1 & QoS 2

# **Appendix**

# *Simulating Thousands of Clients Using Telemetry Daemon for Devices*

To simulate thousands of clients connecting to the telemetry server endpoint, the supplied Telemetry Device Daemons were used. This section explains the setup used to connect thousands of devices to the endpoint.

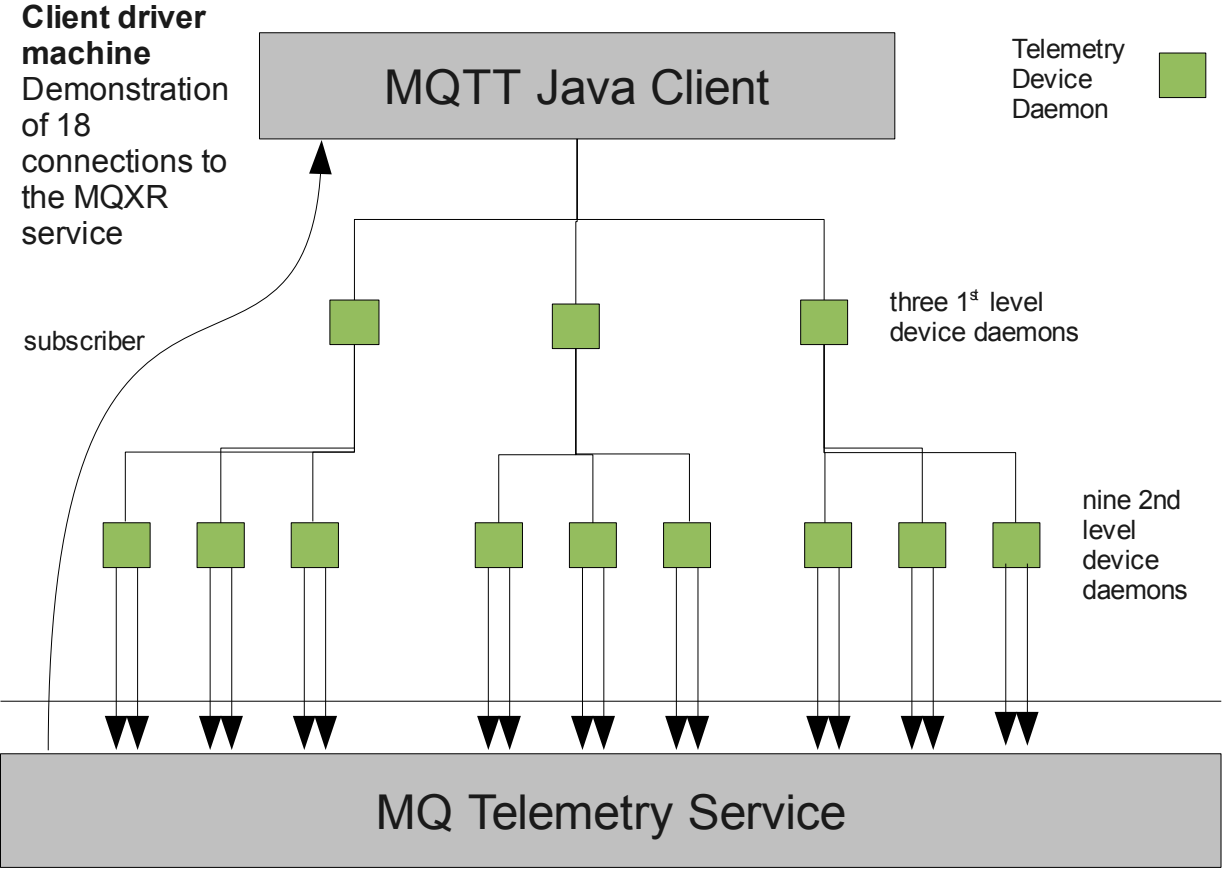

## **Multi-Publisher, Single-Subscriber**

*Figure 9: client setup for multi-publisher, single-subscriber scenario*

To drive multiple connections into the telemetry Server, the client setup uses a hierarchy of Telemetry Device Daemons (supplied with the product) to span connections from a single Java client into the telemetry Server.

In this scenario, the environment is setup as described:

• N 2nd-level Telemetry Device Daemons connect to the telemetry server using (for

measurements in this report) 10 independent connections.  $N * 10$  is the total number of connections to the server under test. For simplification, figure 1 shows nine 2nd-level device daemons (N) & two connections from each daemon (instead of 10). For this report, measurements show up to 100,000 total connections to the server in varying configurations.

• X 1st-level Telemetry Device Daemons connect to the N 2nd-level device daemons. Each device daemon is single-threaded so to prevent a bottleneck, the scenario uses multiple device daemons.

For this report, each 1st level Telemetry Device Daemon bridged to 10 2nd level Telemetry Device Daemons which, in turn, created and managed 10 connections to the telemetry server endpoint.

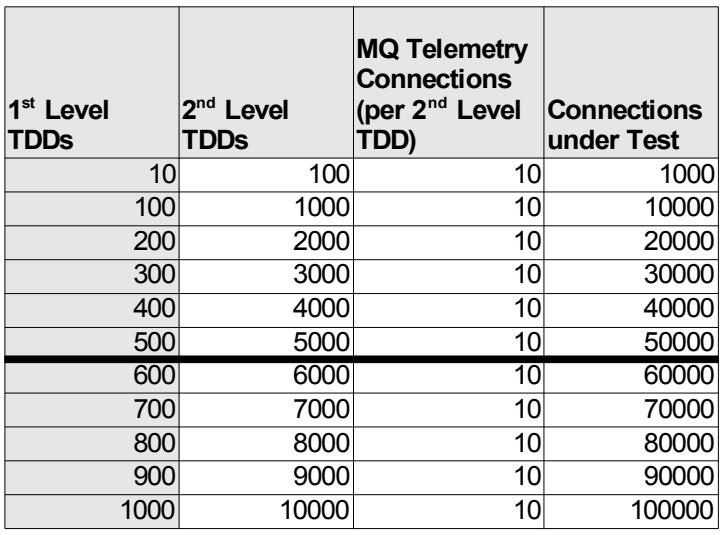

*Table 10: hierarchy of Telemetry Device Daemons (TDDs) used for large numbers of server connections*

Above 50,000 connections, 2nd-Level TDDs numbered 5000 and above were started on the second client machine (see Hardware Used for this Report) and the configuration of 1st-Level TDDs (all still on the first client machine) altered to manage this.

## **Multi-Publisher, Multi-Subscriber**

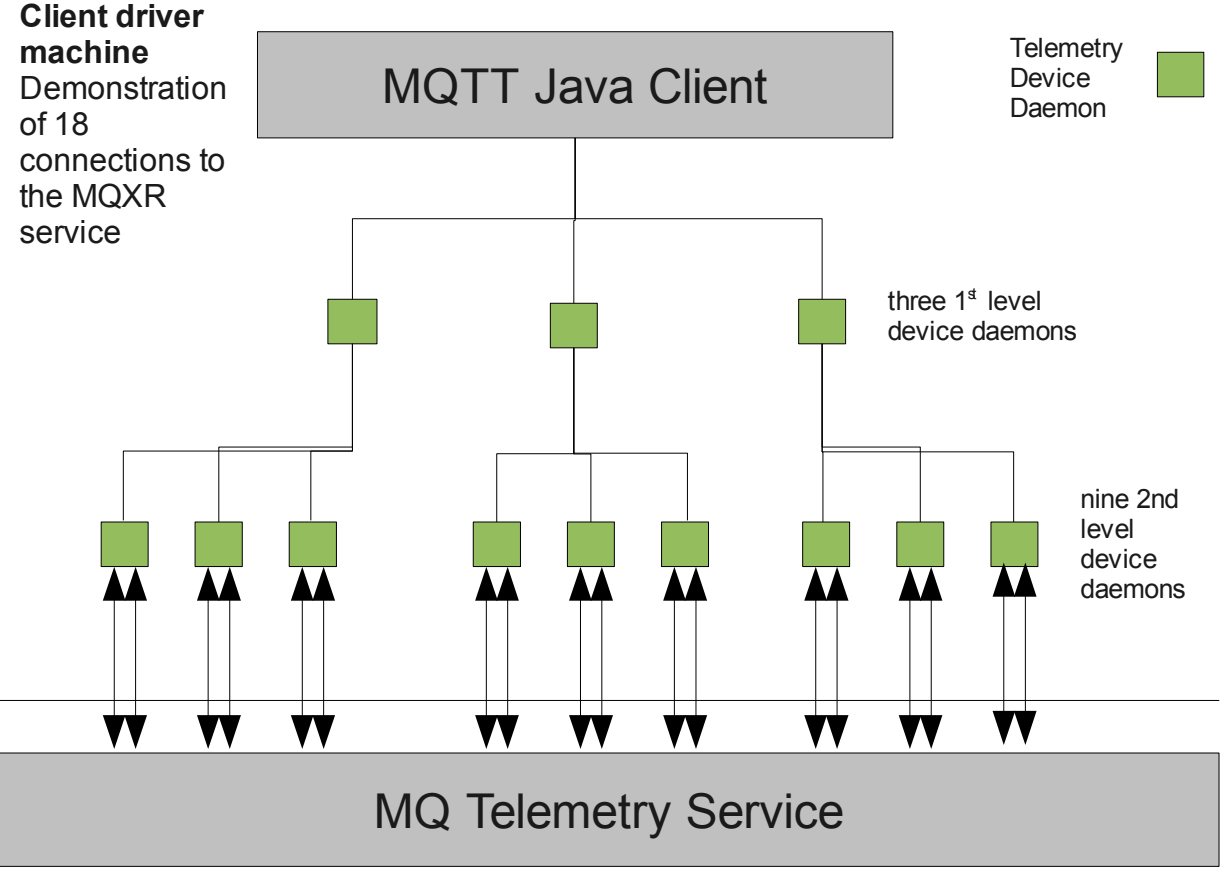

*Figure 10: client setup for multi-publisher, multi-subscriber scenario*

For the multi-publisher, multi-subscriber scenario, the Java Client publishes several messages to each of the '1st level device daemons'. Each of these forwards the message to each of its bridging (2nd-level) device daemons. Each of the '2nd level device daemons' has several connections established with the telemetry server which it forwards the published message to as if it were an independent MQTT publisher.

The setup for this scenario is very similar to the multi-publisher, single-subscriber scenario. The changes made are:

- removal of the separate single subscriber
- change in 1st and 2nd-Level TDD configuration to subscribe as well as connect to the MQ Telemetry Service. Messages are now filtered down the hierarchy as they are published, and pushed back up the hierarchy as the subscriber callbacks get invoked.
- Modification to the client application to receive messages from the 1st-Level TDD callbacks instead of the single separate subscriber.

#### **Client Tuning**

A standard network card is restricted to 65535 open outbound sockets on both Linux and Windows. When a request for a new socket arrives, the port number is chosen from the range of unused ephemeral ports. By default this range only allows several thousand of these ports to be used.

To extend this range on Linux, in /etc/sysctl.conf set

net.ipv4.ip local port range =  $8192$  65535

To extend this range on Windows, update the registry key MaxUserPort:

Key: HKEY\_LOCAL\_MACHINE\System\CurrentControlSet\Services\Tcpip\Parameters\MaxUserPort Value: 65535

## *Hardware Used for this Report*

### **Linux server machine (Red Hat 5.5 kernel 2.6.18-194.3.1.el5 x86\_64 )**

Processor: 3.66GHz Intel Xeon Architecture: 2 dual core CPU (4 way SMP) Hyper-threading disabled Memory (RAM): 4Gb Disk: 2 Internal 16bit SCSI (90Gb each, 1 O/S, swap) 2 SAN disks on DS6000 (5Gb each, 1 queue, 1 log ) Network: 1Gbit Ethernet Adapter

#### **Windows server machine (Windows Server 2008 64-bit, SP1)**

Processor: 3.33GHz Intel Xeon Architecture: 2 dual core CPU (4 way SMP) Hyper-threading disabled Memory (RAM): 4Gb Disk: 2 Internal 16bit SCSI (90Gb each, 1 O/S, swap) Network: 1Gbit Ethernet Adapter

#### **Linux driver machine (Red Hat 5.5 kernel 2.6.18-164.9.1.el5 x86\_64 )**

Processor: 3.66GHz Intel Xeon Architecture: 2 dual core CPU (4 way SMP) Hyper-threading disabled Memory (RAM): 4Gb Network: 1Gbit Ethernet Adapter

#### **Linux driver machine (Red Hat 5.5 kernel 2.6.18-194.8.1.el5 x86\_64 )**

Processor: 3.33GHz Intel Xeon Architecture: 2 dual core CPU (4 way SMP) Hyper-threading disabled Memory (RAM): 4Gb Network: 1Gbit Ethernet Adapter

## *SAN disk subsystem*

MQ Log and Queues on SAN disks on DS6000. 5GB allocated for both Log and Queues on Linux.

The MQ SAN consists of a pair of 2026 model 432 (McDATA ES-4700) switches running at 4Gb/s with 32 ports each. They are connected together via two inter-switch links to form a single SAN fabric.

The MQ hosts attach via this SAN to a DS6800 disk array (1750 model 511) with one expansion drawer.

Each drawer (controller + expansion) contains 16 x 73Gb 15K fibre channel disk drives, so there are a total of 32 physical drives.

The 32 drives are configured as four RAID-5 arrays, each of which is 6+Parity+Spare (the number of spares is defined by the configuration of the DS6800).

The controller has an effective cache size of 2.6Gb plus 0.3Gb of NVS